## **Moving UNIX Client/Server Applications to Production**

Session 350

Michelle De Hertogh Texas Instruments

**Agenda**

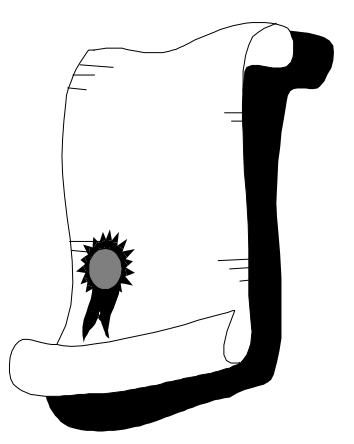

© Texas Instruments 1996 1

- Client/Server Topology
- Composer C/S application
- UNIX server environment
- Build versus runtime on the UNIX platform
- UNIX runtime necessary
- Production Plans for runtime

## **Client/Server Topology**

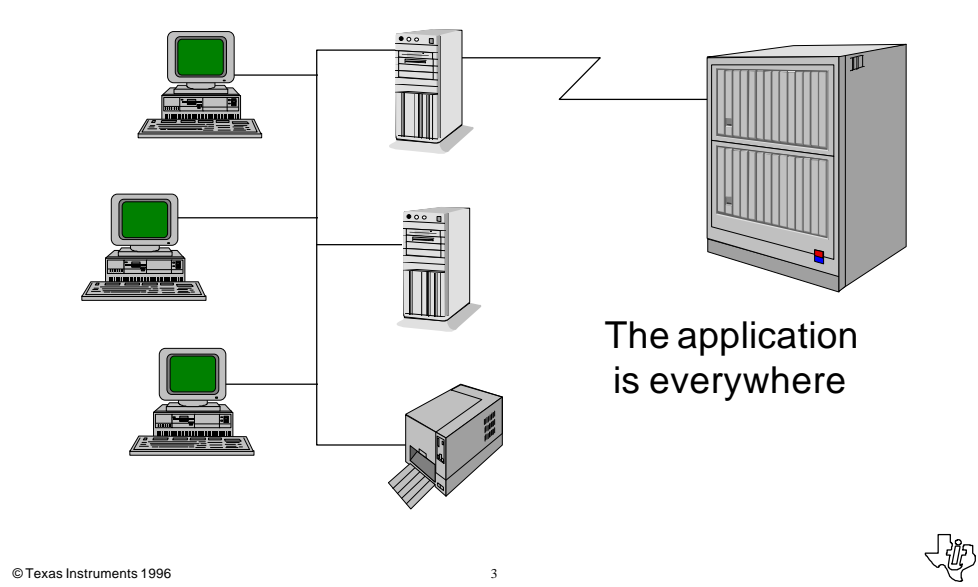

### **Application Components**

- Any client/server application has multiple layers
	- Workstation layer
	- Communication layer
	- Server layer

© Texas Instruments 1996 4

• Each layer can contain pieces of the application

#### **Workstation Layer**

- Provides users access to the applications
- Executes the client portion of the application
- Provides access to the network
- Provides a local hard drive for storage of applications and data

## **Communication Layer**

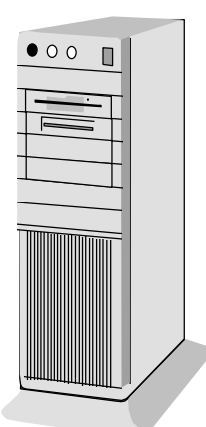

© Texas Instruments 1996 5

- Enables the communication from the workstation to the server layer
- Provides file servers for storage of common programs and data
- Stores client application load modules

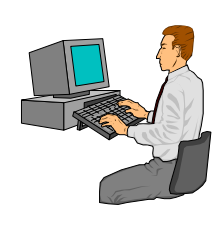

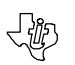

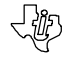

## **Server Layer**

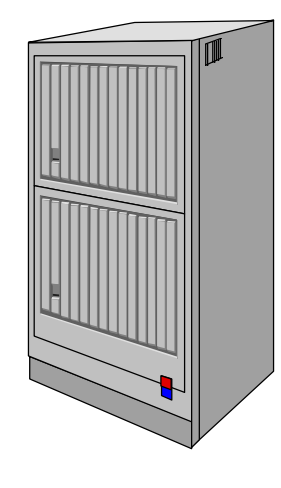

- Executes the server portion of the application
- Holds the central database
- Provides data to the workstation layer

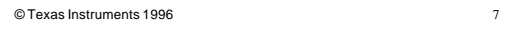

# **Composer Applications**

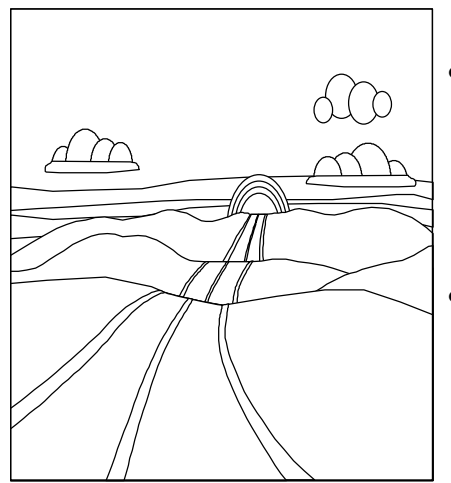

- Workstation
	- Client applications
	- GUI runtime
	- Client manager
- UNIX server(s)
	- Server applications
	- UNIX runtime

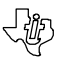

## **Composer Client Applications**

- Include generated executables and DLLs
- Package multiple procedure steps in client load modules
- Can be located on a file server
- Ensure that related executables can be accessed
- Locate DLL and the help files for the load module in the same directory as the executable

© Texas Instruments 1996

## **Composer GUI Runtime**

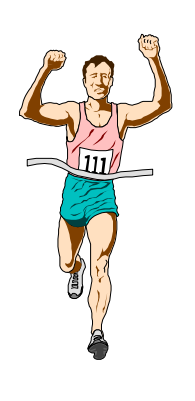

- Composer requires three runtime DLL files
- Files can be located within the application directory or in a workstation's path statement
- Runtime DLL's can be located on a file server
- Runtime DLL's are release-specific (for example, Composer applications require Composer runtimes)

## **Composer Client Manager**

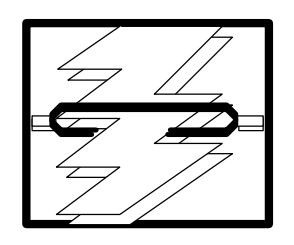

- Every workstation must have the Client Manager executing
- Each workstation must have a unique machine name
- It can physically reside on the file server or user's workstation

© Texas Instruments 1996 11

## **UNIX Server Environment**

- Implementation toolset
- Target configuration(s)
- Builds inqload directory(s)
- Builds aeenv file(s)
- Builds load module exe(s)
- Uses environment variables
	- AEHOME/AEPATH
	- DBMS-specific
	- IEFH
- Log files (aef)

#### *C/S Build Environment C/S Runtime Environment (Transaction Enabler)*

- TE uses inqload directory(s)
- TE uses aeenv file(s)
- TE Executes load modules
- Uses Environment variables
	- AEHOME/AEPATH
	- DBMS-specific
- Log files (AD,UF,AEFC)
- User exits, Security, AEFC
- Shell Scripts

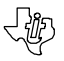

## **Assumptions**

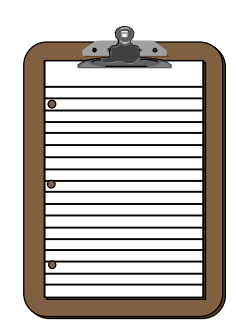

- Application components and environment are selected
- UNIX server is selected
- A client platform is selected
- A communications protocol is selected
- Distributed Processing is the client/server style selected

© Texas Instruments 1996 13

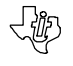

### **Transaction Enabler is Required**

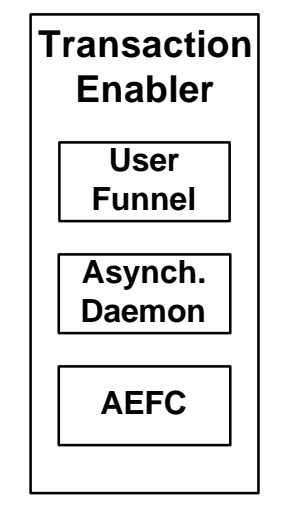

- Transaction Enabler acts as the teleprocessing monitor for the UNIX platform
- Consists of three UNIX processes:
	- Asynchronous Daemon (aefad)
	- User Funnel (aefuf)
	- Application Execution Facility Client (aefc)
- Need all three in production

© Texas Instruments 1996 14

.w

## **Transaction Enabler**

- Need one asynchronous daemon for executables to be:
	- loaded in memory
	- kept resident in memory
	- kept connected to the DBMS
	- kept shareable
- Need user funnels to:
	- allow multiple users to share a single aefad environment

- 42

- 42

- connect GUI client managers to a UNIX server
- Need an aefc to monitor and dynamically change (if necessary) aefad

© Texas Instruments 1996 15

## **Required Directory/File Structure**

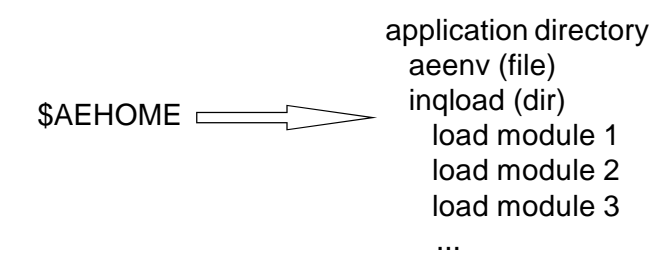

- Must have a directory named inqload that contains the load modules (executables)
- Must have a file at the ingload directory level named aeenv that contains the tran codes in the executables
- \$AEHOME must point to the inqload directory

## **Optional Directory/File Structure**

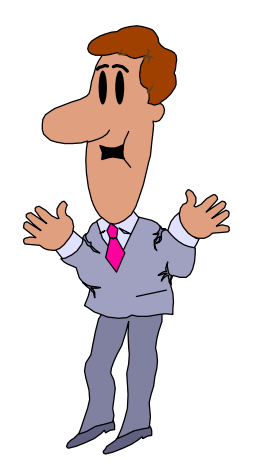

- aeenv file and inqload directory can have any parent directory
- Directory for runtime processes (aefad, aefuf, aefc)
- Directory for shell scripts
- Directory for log files

© Texas Instruments 1996 17

## **C/S Application Execution**

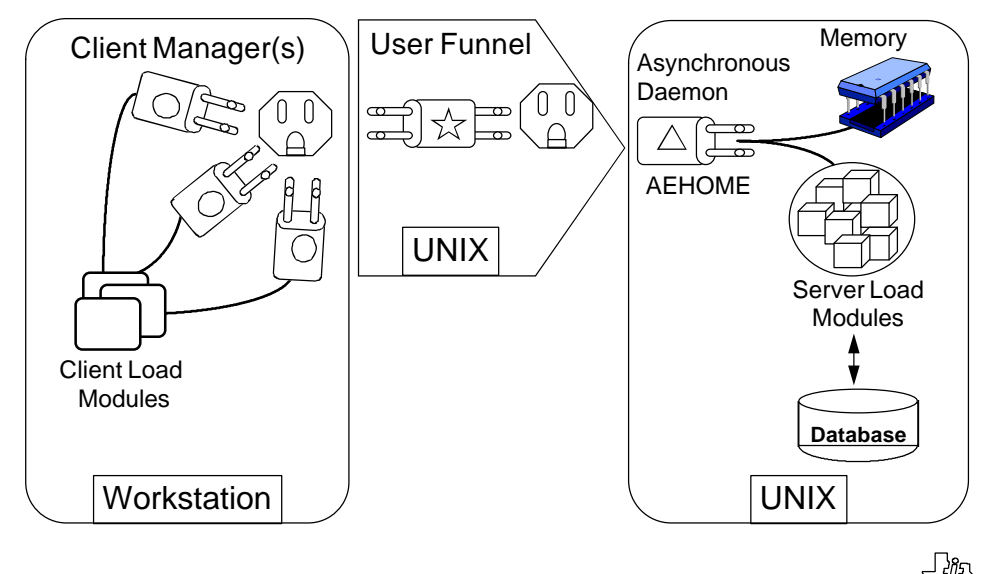

#### **Single Transaction Execution**

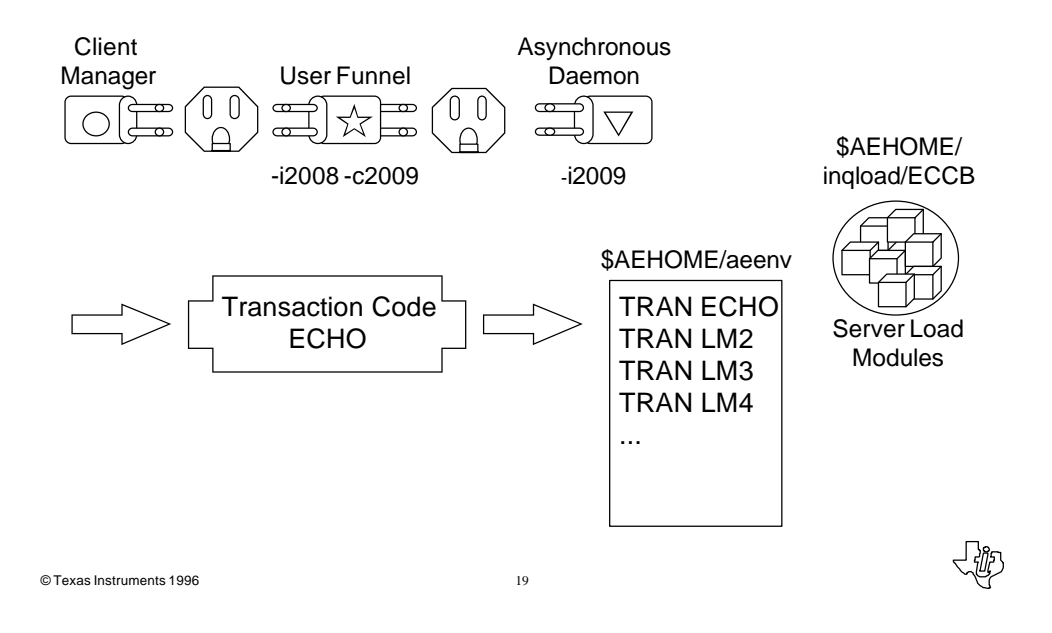

#### **Asynchronous Daemon**–**Load Time**

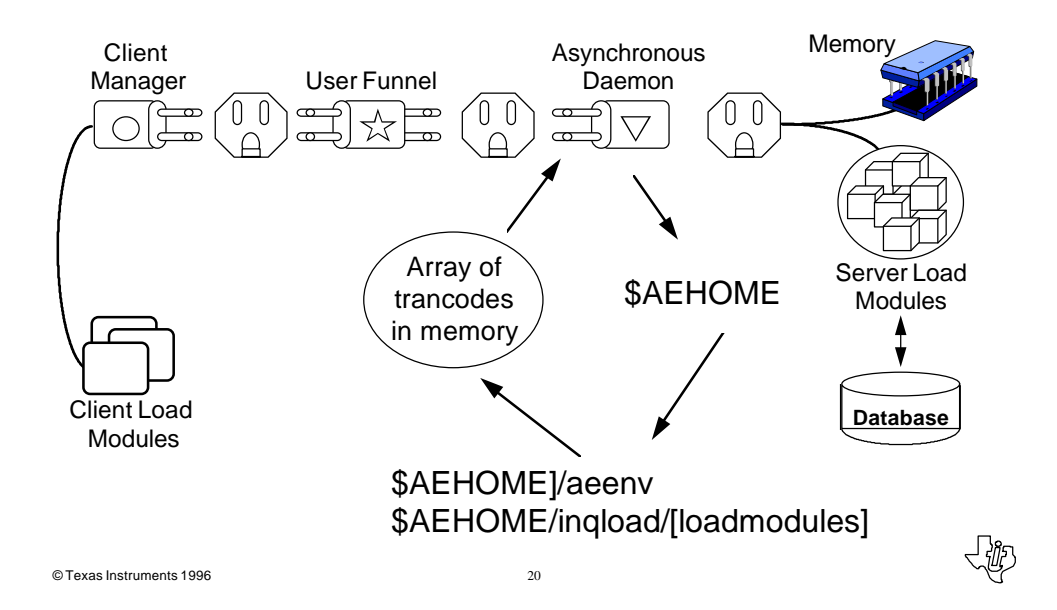

#### **Asynchronous Daemon**–**Runtime**

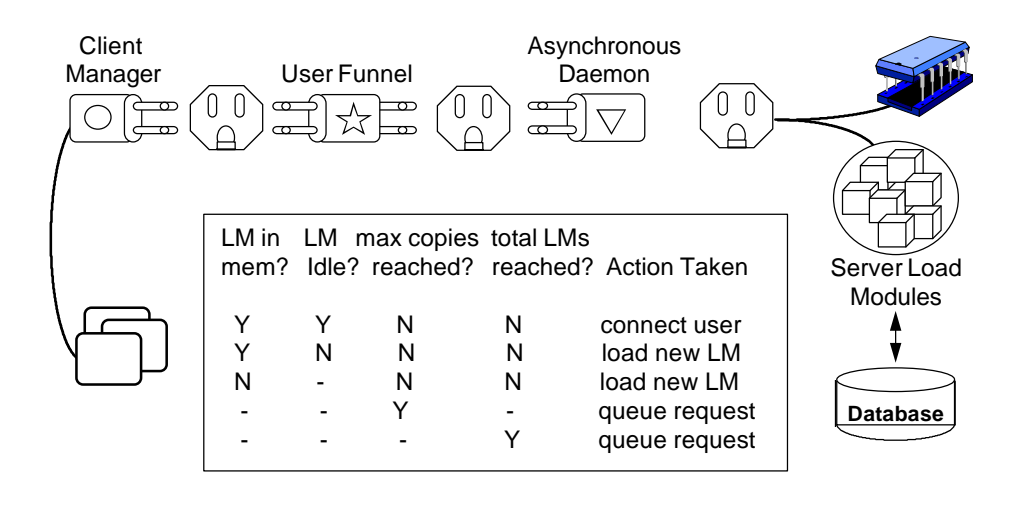

© Texas Instruments 1996 21

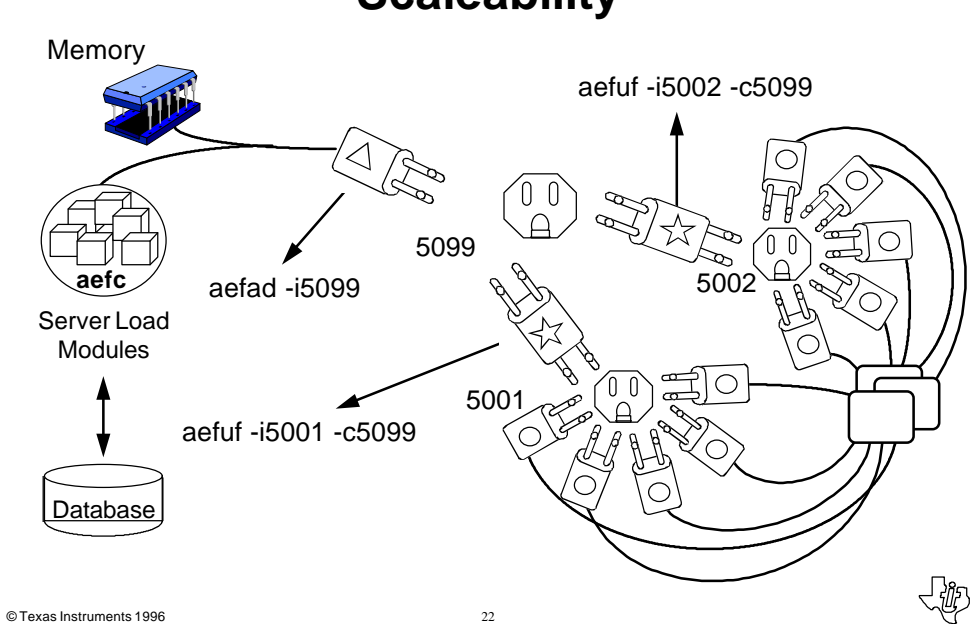

**Scaleability**

## **Critical Mass**

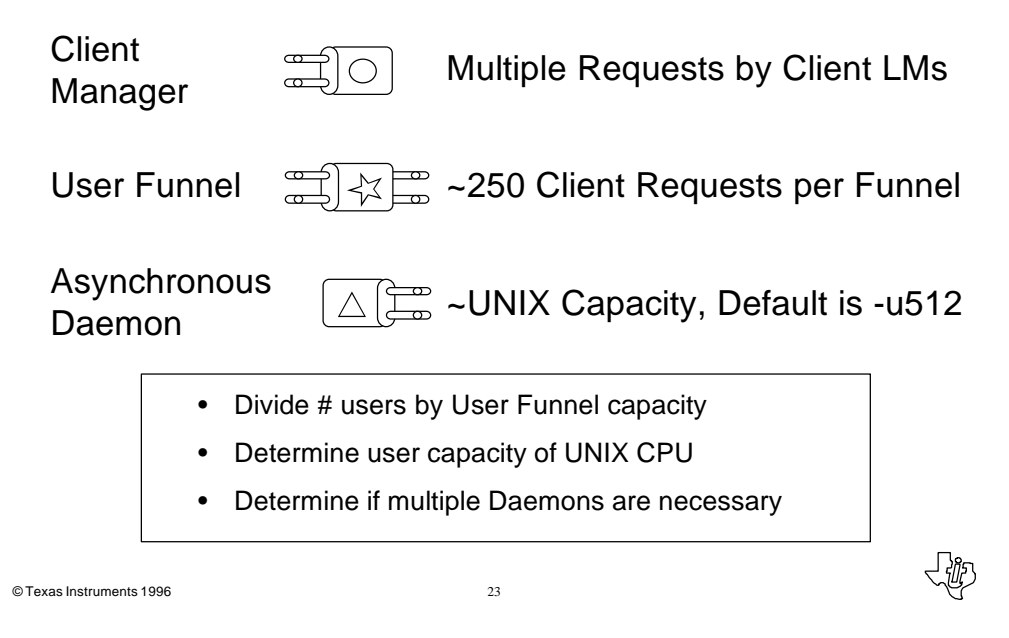

# **Separating Funnels from Daemons**

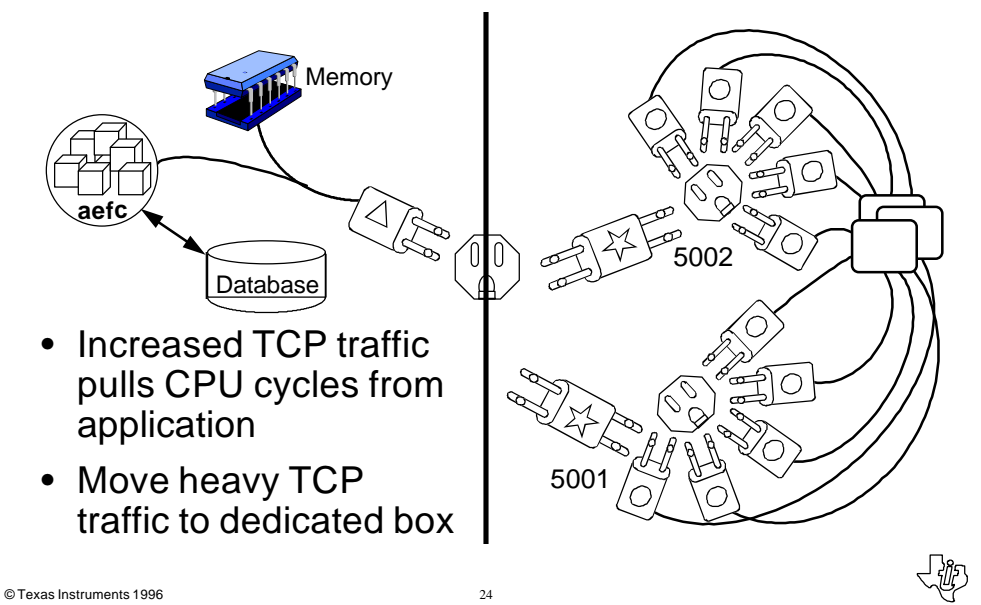

## **Production Plans for TE**

- Asynchronous Daemon
	- Must be tuned for application
	- Only need one unless very large application
	- Use AEHOME instead of AEPATH
	- Only need single aeenv file
	- Only need single inqload directory
	- Must be assigned a unique port number

© Texas Instruments 1996 25

## **Production Plans for TE**

- User Funnel
	- Determine how many
	- Determine what platform to run on
	- Each must be assigned a unique port number
- AEFC
	- One per daemon

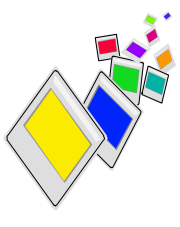

## **Environment Variables**

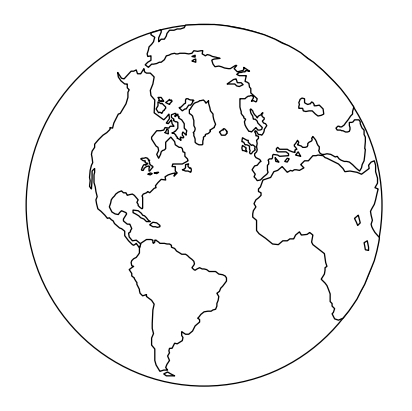

- Required
	- AEHOME (not AEPATH)
	- DBMS Requirements
	- **Optional** 
		- Runtime included in PATH
		- Shell script directory
		- Log file directory

© Texas Instruments 1996 27

# **Log Files**

- AEFAD
- 
- aestats application execution statistics
- lgxxxxxx (pid #) daemon process log file (leave off unless needed)

#### **AEFUF**

- lgxxxxxx (pid #) user funnel process log file (leave off unless needed)
- AEFC
	- lgxxxxxx (pid #) aefc process log file (leave off unless needed)

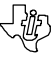

## **Shell Scripts**

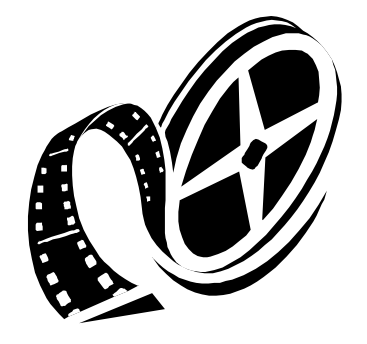

- Startup asynchronous daemon
- Startup user funnel(s) Preload load modules into memory
- Pre-load load modules into memory
- "Batch" scripts

© Texas Instruments 1996 29

**User Exits**

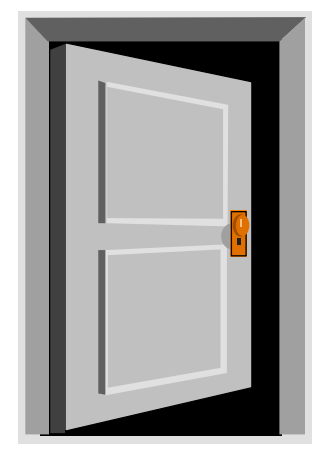

- tir?conn database logon
- aefsecex aefad security
- tirsecr load module application security

 $©$  Texas Instruments 1996  $30$ 

**ぐじ** 

#### **Security**

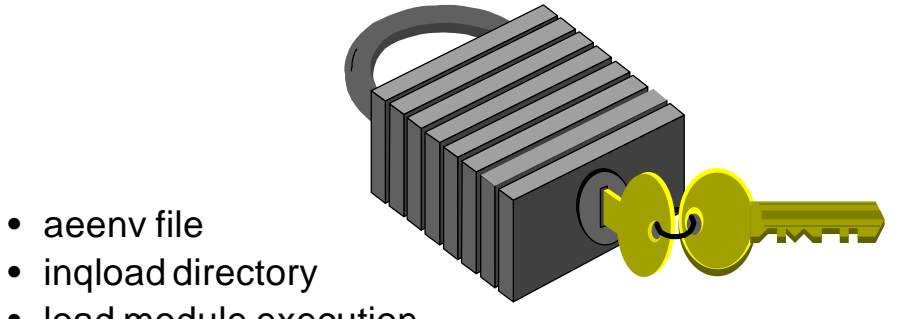

- load module execution
- aefc file
- aefad file
- aefuf file

© Texas Instruments 1996 31

## **What is Necessary for Production?**

- Runtime (aefad, aefuf, aefc)
- Load module executables in inqload directory
- aeenv file
- Directory structure
- Environment variables
- Shell scripts
- User exits
- Security
- Log files

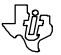

√必

## **Moving UNIX Client/Server Applications to Production**

Session 350

Michelle De Hertogh Texas Instruments

© Texas Instruments 1996 33

领